## **Sharepoint 2010 User Guide**

Right here, we have countless ebook Sharepoint 2010 User Guide and collections to check out. We additionally manage to pay for variant types and plus type of the books to browse. The adequate book, fiction, history, novel, scientific research, as well as various other sorts of books are readily friendly here.

As this Sharepoint 2010 User Guide, it ends taking place beast one of the favored book Sharepoint 2010 User Guide collections that we have. This is why you remain in the best website to look the incredible books to have.

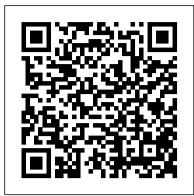

## Microsoft SharePoint Online for Office 365 Wali Systems Inc

Provides an examination of the next generation of Microsoft SharePoint technologies, explaining how to use the technologies to extend the information sharing and collaboration capabilities to develop enterprise information management, sharing and collaboration solutions.

Entrepreneurship, Business and Economics - Vol. 1 John Wiley & Sons

Pro SharePoint 2010 Search gives you expert advice on planning, deploying and customizing searches in SharePoint 2010. Drawing on the authors 'extensive experience of working with real-world SharePoint deployments, this book teaches everything you'll need to know to create well-designed SharePoint solutions that always keep the end-user 's experience in mind. Increase your search efficiency with SharePoint 2010 's search functionality: extend the search user interface using third-party tools, and utilize analytics to improve relevancy. This practical hands-on book is a must-have resource for anyone looking to unlock the full potential of their SharePoint server 's search capabilities. Pro SharePoint 2010 Search empowers you to customize a SharePoint 2010 search deployment and maximize the platform 's potential for your organization.

SharePoint 2010 Web Apps Quick Reference Guide (Cheat Sheet of Instructions, Tips and Shortcuts - Laminated Card) McGraw Hill Professional

Master Microsoft SharePoint 2010 In How to Do Everything: Microsoft SharePoint 2010, Stephen Cawood--a former member of the SharePoint development team--explains how to get the most out of this powerful business collaboration platform. Learn how to use document management functions, wikis, taxonomy, blogs, My Sites, web parts, and more. Take full advantage of the content management, enterprise search, collaboration, and information-sharing capabilities of SharePoint 2010 with help from this practical guide. Set up a SharePoint site Add documents, use the SharePoint content approval workflow, and work with document versioning features Collaborate with others during discussion boards, blogs, wikis, events, surveys, calendars, and workspaces Use social tagging to create a folksonomy of keywords Create a taxonomy hierarchy using Enterprise Managed Metadata Build publishing sites, My Sites, and public-facing websites Show data on pages using web parts Customize lists, forms, site themes, and navigation Use SharePoint with client applications, including Microsoft Office Backstage, Outlook, InfoPath, SharePoint Designer, and third-party applications

## SharePoint 2016 User's Guide Apress

First edition of this book was published in 2009 and VMware was used to demonstrate the installation and configuration of SharePoint 2010. VMware can still be used but Virtual Box has gained lot of popularity over the last 2 years. Virtual Box is owned by Oracle and is free. It is easy to use and configure. Most of what is written in this updated edition works for both VMware and Virtual box. I have added new content where necessary. The content has been modified to work with libraries, and sites) and services (such as publishing, workflow, and policies) that make new downloads. New links have been provided through-out the book where needed. This step by step guide shows how to install SharePoint 2010. Each step shows a screenshot that makes understanding the step easier. Host computer used during the preparation of this guide was a Windows 7 (64-bit) machine. Guest machine used was Virtual Box 4.1.6 r74713 with Windows Server 2008 R2 (64-bit). The book lists hardware and software requirements. It has up-to-date links to download necessary software. Guide gives you tips on what to avoid during the installation. This is the most comprehensive compilation of SharePoint 2010 installation steps. This book provides users

time is different. Only a few manage to do that. You don't have to waste time experimenting yourself. address and the benefits they can provide. The authors have brought together this Learn from the mistakes others made when learning the installation. Save time, time is money!! Practical SharePoint 2010 Information Architecture Springer Learn the nuts and bolts of SharePoint 2010 the fun and easy way Microsoft SharePoint, the powerful collaboration tool, sometimes blurs the line between technical and non-technical users. Whether you're an administrator who needs to install and configure SharePoint or a non-techie who's been charged with managing content on a SharePoint portal, this book will make your job easier. You'll find the nuts-and-bolts information that enables you to install and configure a SharePoint portal, plus specific solutions for SharePoint issues and the knowledge you need to design, populate, and maintain portal areas. SharePoint is Microsoft's complex but powerful tool for enabling collaboration through a portal site Both technical and non-technical people may be called upon to work with SharePoint in some capacity; this guide addresses the needs of both Focuses on making a confusing topic clearer by walking you through real-world scenarios for getting a SharePoint portal up and running Provides essential information for administrators, solutions for specific problems, and a guide for those in nontechnical positions who are responsible for sections of a SharePoint portal Microsoft SharePoint 2010 For Dummies breaks a complex topic into understandable pieces so you can succeed with SharePoint. Note: CD-ROM/DVD and other supplementary materials are not included as part of eBook file. SharePoint 2013 User's Guide Pearson Education Here's the bestselling guide on SharePoint 2010, updated tocover Office 365 SharePoint Portal Server is an essential part of the enterpriseinfrastructure for many businesses. The Office 365 version includes significantly enhanced cloud capabilities. This second edition of the bestselling guide to SharePoint covers getting a SharePointsite up and running, branded, populated with content, and

more. Itexplains ongoing site management and offers plenty of advice Many businesses today rely on SharePoint Portal Server toaggregate SharePoint sites, information, and applications into a single portal This updated edition covers the enhanced cloud capacities of Office 365 and Microsoft Share Point Online Shows how to use SharePoint to leverage data centers and collaborate with both internal and external customers, including partners and clients Covers getting a site up and running, populating it withcontent, branding it, and managing the site long term Administrators and small-business website managers will findSharePoint 2010 For Dummies, 2nd Edition gives them theinformation they need to make the most of this technology.

Microsoft Sharepoint 2010 End User Guide Simon and Schuster Taking the basics to the business with no-coding solutions for SharePoint 2010 using this book and eBook.

SharePoint Designer 2010 Unleashed Apress

Microsoft SharePoint Foundation 2010 and SharePoint Server 2010 provide a collection of tools and services you can use to improve user and team productivity, make information sharing more effective, and facilitate business decision – making processes. In order to get the most out of SharePoint 2010, you need to understand how to best use the capabilities to support your information management, collaboration, and business process management needs. This book is designed to provide you with the information you need to effectively use these tools. Whether you are using SharePoint as an intranet or business solution platform, you will learn how to use the resources (such as lists, up these environments. Information and process owners will be given the knowledge they need to build and manage solutions. Information and process consumers will be given the knowledge they need to effectively use SharePoint resources. In this book, Seth Bates and Tony Smith walk you through the components and capabilities that make up a SharePoint 2010 environment. Their expertise shines as they provide step-by-step instructions for using and managing these elements, as well as recommendations for how this book provides the skills you need to work efficiently with the to best leverage them. As a reader, you 'II then embrace two common SharePoint uses, document management and project information management, and walk through creating

accurate links to download software. Anyone can install SharePoint but installing it the right way, first samples of these solutions, understanding the challenges these solutions are designed to information based on their extensive experience working with these tools and with business users who effectively leverage these technologies within their organizations. These experiences were incorporated into the writing of this book to make it easy for you to gain the knowledge you need to make the most of the product. Sams Teach Yourself SharePoint Foundation 2010 in 24 Hours Apress Laminated quick reference card showing step-by-step instructions and shortcuts for how to use Microsoft Office SharePoint 2010. The following topics are covered: Accessing a SharePoint Site, Signing Out, Navigating to a Parent Site, to a Subsite, and within a Site; Creating a New List Item, Editing a List Item, Deleting a List Item, Assigning a Task, Liking, Tagging, and Adding Notes; Viewing Tags and Notes, Searching for Documents, Searching for People, Creating a Subsite, Creating a Meeting Workspace, Using Document Libraries, Adding an Existing File to a Document Library, Creating a Document Workspace, Checking Files Out/In. List and Library Functions: Sorting, Filtering, Changing View, Accessing SharePoint Lists and Libraries in Outlook, Using Email Alerts, Using Datasheet View, Creating a List or Library, Deleting a List or Library. Using the Recycle Bin. This guide is suitable as a training handout, or simply an easy to use reference guide, for any type of user.

SharePoint 2010 for Project Management SharePoint 2010 User's Guide This is the eBook of the printed book and may not include any media, website access codes, or print supplements that may come packaged with the bound book. This is learning made easy! Get productive fast with SharePoint 2016, and jump in wherever you need answers: brisk lessons and colorful screen shots show you exactly what to do, step by step - and practice files help you build your skills. Fully updated for today's powerful new version of SharePoint, Microsoft SharePoint 2016 Step by Step shows you how to do all this: Customize your team site's layout, features, and apps foradministrators who want to leverage SharePoint and Office 365 invarious ways. Manage and share ideas, documents, and data Capture and organize content into lists and libraries Automate business processes with built-in workflows Use social features to communicate and collaborate Work with SharePoint's business intelligence features Publish content using enhanced web content management Use SharePoint with Excel, Access, Outlook, and Lync And much more...

<u>Pro SharePoint Designer 2010</u> Apress

Learn how to make the most of SharePoint 2016 and its wide range of capabilities to support your information management, collaboration, and business process management needs. Whether you are using SharePoint as an intranet or business solution platform, you will learn how to use the resources (such as lists, libraries, and sites) and services (such as search, workflow, and social) that make up these environments. In the fifth edition of this bestselling book, author Tony Smith walks you through the components and capabilities that make up a SharePoint 2016 environment. He provides step-by-step instructions for using and managing these elements, as well as recommendations for how to get the best out of them. What You Will Learn Create and use common SharePoint resources like lists, libraries, sites, pages and web parts Understand when and how workflows and information management policies can be used to automate process Learn how to take advantage of records retention, management, and disposition Make the most of SharePoint search services Take advantage of social capabilities to create social solutions Who This Book Is For Whether you have not yet used SharePoint at all, have used previous versions, have just started using the basic features, or have been using it for a long of time, capabilities SharePoint 2016 provides.

How to Do Everything Microsoft SharePoint 2010 Apress

"Provides step-by-step instruction on how to perform the most common tasks you'll encounter in putting Windows SharePoint Services to work for you and your business." page viii.

SharePoint 2010 Field Guide John Wiley & Sons

SharePoint 2010 offers developers, designers, and users a sophisticated intranet, web application, and Internet site platform. But until now, SharePoint users have had to painfully edit code or seek developer assistance to customize more than just the most minor parts of their sites. All of that has changed with SharePoint Designer 2010. Gain complete control and enhance your SharePoint sites with a depth not previously possible using this book. Pro SharePoint Designer 2010 is your soup-to-nuts reference for unlocking the power of SharePoint Designer. Covering everything you'll need to know to create custom, rich SharePoint experiences, Pro SharePoint Designer 2010 is a masterful guide to getting the most from this powerful application quickly and easily. This book starts with a fast-high availability, performance, centralized administration, disaster recovery, paced introduction to the 2010 version of the SharePoint Designer solution, including an overview of its features and capabilities. Then, the authors demonstrate those tools in action in a practical, results-oriented way, showing you search application management, enterprise and web content management, and how to vastly improve the functionality, fit and finish of your SharePoint sites. With Pro SharePoint Designer 2010 at hand, you'll master the customization of the instructions for downloading the CD files can be found in the ebook. your sites in no time.

Need fast, reliable, easy-to-implement solutions for SharePoint 2010? This book delivers exactly what you 're looking for: step-by-step help and guidance with the tasks that users, authors, content managers, and site managers perform most often. Fully updated to reflect SharePoint 2010 's latest improvements, this book covers everything from lists and views to social networking, workflows, and security. The industry 's most focused SharePoint resource, SharePoint 2010 How-To provides all the answers you need—now! Fast, Accurate, and Easy to Use! Quickly review essential SharePoint terminology and concepts Find, log on to, and navigate SharePoint sites Create, manage, and use list items, documents, and forms Set up alerts to notify you about new or changed content Use views to work with content more efficiently Make the most of search in SharePoint Server and SharePoint Foundation Organize content with lists, document libraries, and templates Use powerful new social networking features, including tagging, NewsFeed updates, and blogs Author and edit each type of SharePoint page Manage site security and control access to specific content Create workflows, track them, and link them to lists or libraries Create Meeting Workspaces for individual projects Customize a site 's appearance, settings, and behavior Work efficiently with SharePoint 2010's updated interface and new Ribbon

Beginning SharePoint Designer 2010 Packt Publishing Ltd

This hands-on cookbook takes readers through many highly applicable intermediate and advanced SharePoint recipes, as well as offering three real-world business scenarios to complement the knowledge already gained. The book specifically sets out to cover important SharePoint 2010 topics that are often avoided by other authors. If you are an advanced End User or Power User of SharePoint 2010 who wants to accomplish specific business tasks beyond the basics, then this cookbook is not to be missed. You should already be comfortable with SharePoint in order to get the most out the recipes, which are applicable up to and including SharePoint Enterprise edition. You'll find this book useful not only as a learning tool, but also as a reference guide as your SharePoint skills and experience increase.

Microsoft SharePoint 2016 Step by Step Sams Publishing

Microsoft SharePoint 2013 provides a collection of tools and services you can use to improve user and team productivity, make information sharing more effective, and facilitate business decision – making processes. In order to get the most out of SharePoint 2013, you need to understand how to best use the capabilities to support your information management, collaboration, and business process management needs. The SharePoint 2013 User's Guide is designed to provide you with the information you need to effectively use these tools. Whether you are using SharePoint as an intranet or business solution platform, you will learn how to use the resources (such as lists, libraries, and sites) and services (such as search, workflow, and social) that make up these environments. In the fourth edition of this bestselling book, author Tony Smith walks you through the components and capabilities that make up a SharePoint 2013 environment. He provides step-by-step instructions for using and managing these elements, as well as recommendations for how to best leverage them. The author has

brought together this information based on his extensive experience working with these tools and with business users who effectively leverage these technologies within their organizations. These real-world experiences were incorporated into the writing of this book to make it easy for you to gain the knowledge you need to make the most of the product. Pick up a copy of the SharePoint 2013 User's Guide today.

Using Microsoft InfoPath 2010 with Microsoft SharePoint 2010 Step by Step Sams Publishing

Get the critical, in-depth information you need to administer SharePoint 2010. Led by SharePoint MVPs and featuring insights from the SharePoint community and members of the SharePoint Team at Microsoft, you'll discover how to plan, design, deploy, and manage strategic solutions using SharePoint 2010, Microsoft SQL Server, Windows PowerShell, and other key technologies. Topics include architecture, deployment scenarios, design considerations, security best practices, customization, solution development, and upgrade and migration strategies. Key solutions include building and managing a server farm, automating tasks, FAST business intelligence. For customers who purchase an ebook version of this title, end user's complete SharePoint 2010 experience and be on your way to enhancing MCTS Microsoft SharePoint 2010 Configuration Study Guide Oreilly & Associates Incorporated

Microsoft Office SharePoint 2010 Quick Reference Guide John Wiley & Sons In just 24 sessions of one hour or less, you 'Il learn how to create great websites, collaboration and content management applications, and social solutions with SharePoint Foundation 2010! Using this book 's straightforward, step-by-step approach, you 'Il learn how to build, administer, and secure solutions with the free version of SharePoint 2010. One step at a time, you 'Il master libraries, lists, and other powerful features; create blogs and wikis; provide advanced search and workflow; integrate SharePoint with Office; and much more. Each lesson builds on what you 've already learned, helping you get the job done fast – -and get it done right! Step-by-step instructions carefully walk you through the most common SharePoint Foundation 2010 tasks. Quizzes at the end of each chapter help you test your knowledge. By the Way notes present interesting information related to the discussion. Did You Know? tips offer advice or show you easier ways to perform tasks. Watch Out! cautions alert you to possible problems and give you advice on how to avoid them. Learn how to... Install SharePoint Foundation 2010 and use the Administration Site Add users, provide user access rights, and enforce authentication Plan the most effective structure for your site Make the most of libraries, lists, views, folders, Web parts, and other powerful features Construct and work with wikis, blogs, and other social features Provide fast, efficient search with Microsoft Search Server 2010 Express Integrate either Office 2007 or Office 2010 with SharePoint Foundation Share OneNote notebooks, Access tables, Outlook calendars and contacts, and more Instantly create useful reports based on one or more SharePoint lists Create efficient workflows with SharePoint Foundation 2010 and SharePoint Designer 2010 Add even more functionality to your sites and applications

Office and SharePoint 2010 User's Guide Apress SharePoint 2010 User's GuideApress

The SharePoint Shepherd's Guide for End Users Pearson Education Provides information on organizing and management projects using SharePoint 2010, covering such topics as PMIS, project tracking, supporting team collaboration, and project reporting.